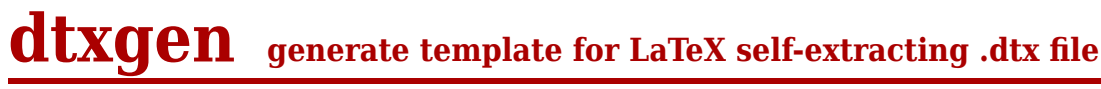

doc generated from the script with [gendoc](http://www.dekkerdocumenten.nl/unix/doc/gendoc.html) bash script, version=1.09

#### **Synopsis**

dtxgen [options] basename.[sty,cls]

#### **Options**

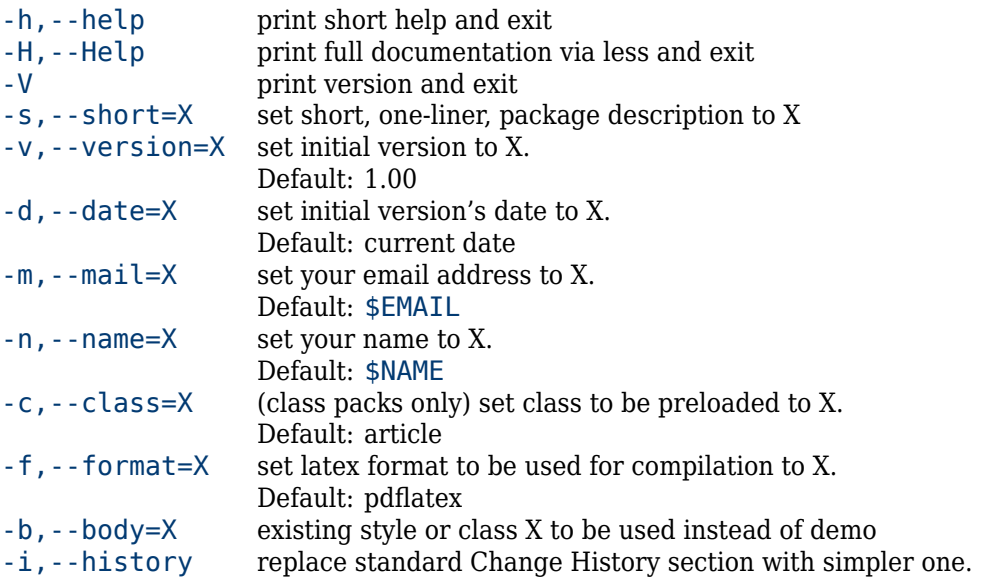

# **Description**

**dtxgen** creates a template for a self-extracting .dtx file, based on the model described by [Joseph Wright.](http://www.texdev.net/2009/10/06/a-model-dtx-file/) It is useful for those who plan to create a new Documented LaTeX Source (.dtx) file.

Usage example:

dtxgen -n 'your name' -m 'your@email.ad' myclass.cls

The script takes some variables such as:

- name and email address of the author,
- a short description of the class or package generated from the .dtx file,
- a date

from environment variables, or from command line options and generates, among more, a template for the .dtx file with some minimal examples. Of course, the user will have to replace those examples with the real work, but the dates, basename, author's name and email address are already in place and, depending on whether you use used a .cls or a .sty extension in the argument, it is formatted to be either a class or a package source file.

If you have an environment with your name and email address defined in NAME and EMAIL, you could simply type:

dtxgen myclass.cls

and you would end up with five files: myclass.dtx, myclass.cls, myclass.pdf, README.md, and Makefile.

#### **Options**

**dtxgen** recognizes the following options:

-h,--help

Prints help information and exits.

-H,--Help

print full documentation via less and exit

-V

Prints the script's version and exits.

-s,–short=X

A short, one-liner, description for the class or package. By default, the string /A new LaTeX class/ -n,–name=X

Your name (first name, followed by surname). Alternatively, you can set a default value in the envir -m,–mail=X

Your email address. Alternatively, you can set a default value ins the environment variable | EMAIL | ; -c,–class=X

For class templates only: inserts a  $\{\text{Localclass}\{...\}\}\$ , so that the new class will start with the pro -v,–version=X

Set the initial version; by default 1.00 wil be used.

-d,–date=X

Set the initial version's date. By default, the current date will be used. The date should be enter -f,–format=X

Latex format to be used for compilation. The default is pdflatex, but you may need another format, l

-i,--history

Create a section History instead of the standard Change History section. The standard Change History allows very detailed reports, but most people contine themselves to global remarks about changes between versions, appearing at one place in the document. The --␣history option provides a straightforward history section, formatted in a longtable environment.

# **Makefile**

The Makefile can be used to compile new versions of your work; it contains the following targets:

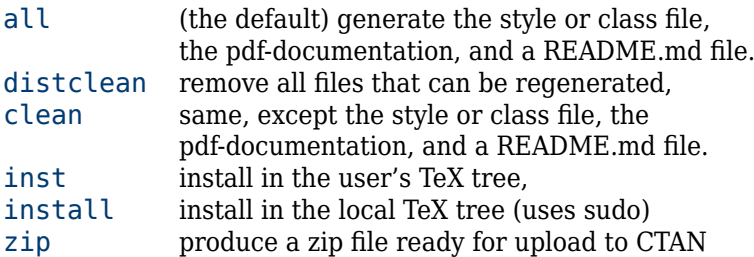

# **Author**

[Wybo Dekker](mailto:wybo@dekkerdocumenten.nl)

# **Copyright**

Released under the [GNU General Public License](http://www.gnu.org/copyleft/gpl.html)

```
Functions used:
excheck
```
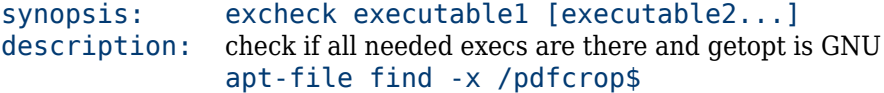

# **handle\_options**

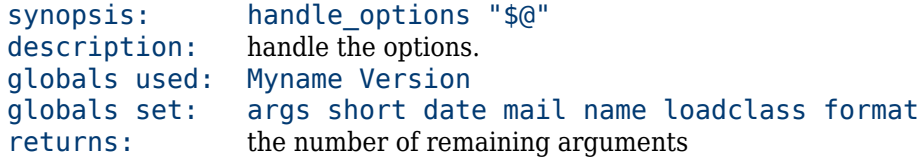